The computer method of modeling of threedimensional temperature fields for heating process of 3dobjects is offered. The comparative analysis of semianalytical methods used in computation of heating devices and a computer method based on the heat conductivity equation is submitted.

<u>t e le commune de la commune de la c</u>

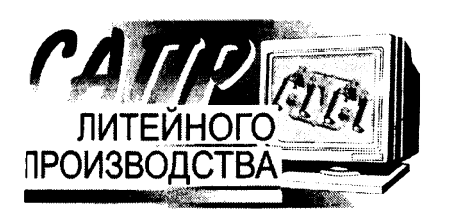

А. Н. ЧИЧКО, А. А. ЛЕОНТЬЕВ, БГПА

## РАЗРАБОТКА ПРОГРАММЫ ДЛЯ МОДЕЛИРОВАНИЯ ТЕПЛОВЫХ ПОЛЕЙ В НАГРЕВАТЕЛЬНОМ УСТРОЙСТВЕ С ЗД-ГЕОМЕТРИЕЙ

Появление новых компьютеров с большим быстродействием, развитой оперативной и дисковой памятью открывает новые возможности для совершенствования методов расчетов различных нагревательных устройств. Несмотря на развитую математическую базу, в теории нагревательных устройств [1, 2] существует определенный разрыв между практическими расчетами печей, основанными на полуэмпирических формулах, и расчетами печей, основанными на базовых уравнениях теплофизики (дифференциальное уравнение теплопроводности, энергетические уравнения конвективного теплообмена и т. д.). Георетическая база для соединения этих двух направлений уже создана и может быть реализована в виде программных продуктов, соединяющих в себе различные методы расчетов, которые пользователь может выбирать по своему усмотрению из условия задачи. Настоящая работа направлена на создание универсальных компьютерных программ, позволяющих сочетать в себе как сложные математические модели в виде ифференциальных уравнений, так и простые, основанные на эмпирических соотношениях или формулах.

Целью работы является разработка программы для моделирования тепловых процессов нагрева  $3d$ -объектов при широком варьировании пространственных конфигураций печей. Моделируется сложный теплообмен между телом сложной геометрической конфигурации и газообразной средой. Јанный вид теплообмена характерен для металлургических печей, камер сгорания и энергетических «становок.

В основу программы положена математическая модель, описывающая процесс нагрева 3d-тел в высокотемпературной среде [3]:

$$
\frac{\partial T}{\partial t} = \frac{1}{c(T)\rho(T)} \left[ \frac{\partial}{\partial x} \left( \lambda \frac{\partial T}{\partial x} \right) + \frac{\partial}{\partial y} \left( \lambda \frac{\partial T}{\partial y} \right) + \frac{\partial}{\partial z} \left( \lambda \frac{\partial T}{\partial z} \right) \right],\tag{1}
$$

ще  $c(T)$ ,  $\delta(T)$ ,  $\lambda(T)$  – соответственно коэффициент теплоемкости, плотность и коэффициент теплопроводности детали. Начальные и граничные условия имеют вид

$$
\begin{cases}\nT(x, y, z, 0) = T_0, \\
-\lambda \left(\frac{\partial T}{\partial h}\right)_{m=I} = \sigma_0 \varepsilon \left(T_{\text{ns}}^4 - T_{\text{cp}}^4\right), \quad h \in \{x, y, z\},\n\end{cases} \tag{2}
$$

ще  $T_{\text{ms}}$  — температура на поверхности детали;  $T_{\text{cp}}$  — температура среды печи ( $T_{\text{ns}}$  = const);<br> $I_{\text{0}} = 5.67 \cdot 10^{-8} \text{ Br/(m}^2 \cdot \text{K}^4)$  — постоянная Стефана—Больцмана;  $\epsilon$  — степень черноты поверхности тела

В основу численной реализации поставленной задачи положен конечно-разностный метод (рис. 1) приближенного решения дифференциальных уравнений с шагами дискретизации  $\Delta x$ ,  $\Delta y$ ,  $\Delta z$  и  $\Delta t$  по веременным  $x$ ,  $y$ ,  $z$  и t соответственно, реализованный в виде системы уравнений:

$$
\begin{cases}\nT_{i,j,k}^{n+1} = T_{i,j,k}^{n} + \frac{\Delta t}{c_{i}\rho_{i}} \sum_{m \in \{i,j,k\}} \Lambda_{m}T, \ m \in \{i,j,k\}, \\
\Lambda_{m} = \frac{1}{\Delta m^{2}} \left[ \frac{2\lambda_{m+1}\lambda_{m}}{\lambda_{m+1} + \lambda_{m}} \left( T_{m+1}^{n} - T_{m}^{n} \right) + \frac{2\lambda_{m-1}\lambda_{m}}{\lambda_{m-1} + \lambda_{m}} \left( T_{m-1}^{n} - T_{m}^{n} \right) \right], \ m \in \{i,j,k\}, \\
\Lambda_{m} = \frac{1}{\Delta m} \left[ \frac{2\lambda_{m+1}\lambda_{m}}{\lambda_{m+1} + \lambda_{m}} \frac{\left( T_{m+1}^{n} - T_{m}^{n} \right)}{\Delta m} - \sigma_{0} \varepsilon (T_{\text{ns}}^{4} - T_{\text{cp}}^{4}) \right], \ m \in \{i,j,k\}.\n\end{cases} \tag{3}
$$

УДК 519:669.27

**B**/AMTEGIC IC MATALAMENT

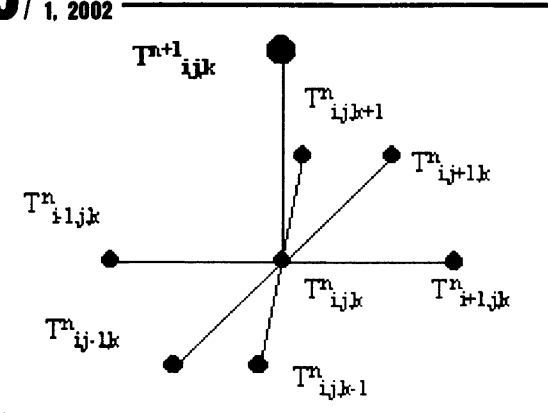

Рис. 1. Трехмерный разностный шаблон для явной двухслойной схемы

Система уравнений (3) является основой математической ядра программы для проведения компьютерных расчетов процессов нагрева тел сложной конфигурации в высокотемпературных средах. Она предоставляет возможности по расчету описанного выше процесса с различными сервисными функциями. В частности, к ним относятся графические возможности по отображению тепловых полей в цветовой гамме, построение графиков эволюции температуры во времени в любых клетках модели, настройка параметров моделирования и др. Программа написана в среде визуальной разработки Delphi 5.0 и работает под управлением операционных систем Windows 9x/NT. Она

обладает унифицированным интерфейсом, а также возможностями по дальнейшему расширению благодаря положенной в основу объектно-ориентированной технологии. Программа состоит из двух тесно взаимодействующих между собой элементов: интерфейсной части и модуля расчетов. Интерфейсная часть включает в себя возможности по выбору (загрузке) модели, изменению теплофизических характеристик материалов моделируемой системы, а также параметров моделирования: дискретные шаги по пространству и времени. Кроме того, программа позволяет интерактивно управлять процессом моделирования, выбирать и просматривать на экране интересующие слои модели, задавать диапазоны цветов для отображения температурных полей и др. Причем благодаря использованию свойства многооконности разработанного приложения возможно размещать на экране несколько слоев модели и графики для более полного восприятия процесса моделирования.

Модуль расчетов с точки зрения объектно-ориентированного программирования представляет собой класс, инкапсулирующий в себе данные и методы (функции) модели. Под данными понимаются все описанные выше параметры и характеристики, а также структуры данных (как правило, массивы), необходимые для постоянного или временного хранения информации о клетках, таких, как значения температур, теплопроводности, тип клетки. В рассмотренной выше математической модели, являющейся двухслойной, для хранения значений температуры всех клеток следует использовать два вещественных массива (в частности, для трехслойной схемы Дюфора-Франкела нужны уже три массива).

В разработанной программе для структурного описания моделируемой системы предусмотрены следующие типы клеток: MATTER - материал (обозначает, что клетка является частью нагреваемого (исследуемого) тела); AIR — окружающая среда (в общем случае обозначает клетки газообразной или жидкой среды, в которой находится исследуемое тело); WALL - стенка (тип используется для обозначения стенок, перегородок и т. п.); NONE - нет материала (клетки этого типа применяются тогда, когда они попадают в кубическое пространство моделируемой системы, но в то же время не относятся ни к какому другому типу клеток).

Интерфейс программы позволяет переключаться в разные режимы просмотра слоев детали. В рассматриваемой задаче таких режимов два: состав, где различные типы клеток окрашены в разные цвета, и поле температур детали (рис. 2).

Методы модуля расчетов реализуют математические действия, связанные с процессом моделирования, а также функции по инициализации переменных и массивов, обозначающих параметры модели. На этапе загрузки данных происходит выбор математической модели, согласно которой будет производиться расчет. Таким образом, при необходимости достаточно запрограммировать нужный конечно-разностный метод, переопределить на него указатель процедуры "Computate", являющейся стандартным и единым методом расчета, и программа готова к вычислениям, но уже с новым математическим ядром.

С помощью разработанной программы было проведено моделирование нагрева детали в высокотемпературной среде и сравнение с двумя аналитическими методами расчета, а именно методом регулярного режима (далее метод 1) и методом нахождения температур от времени по графикам (далее метод 2) [4]. Начальная температура детали равна 20°С, а температура печной среды - 1300 °С. Деталь формы параллелепипеда со следующими параметрами: химический состав – С – 0,33%, Si – 0,12, Мп - 0,12; размеры - 0,5х0,6х0,7 м; с=700 Дж/(кг · К), р=7500 кг/м<sup>3</sup>,  $\varepsilon$ =0,71. Теплопроводность от 20 до 1300 °С для материала детали изменяется с 63 до 43 Вт/м. Поэтому в аналитических расчетах использована средняя теплопроводность, равная 53 Вт/м, а в программе - линейная зависимость вида  $\lambda = T/59 + 38$  (BT/M), где  $T -$  температура в клетке. Средний коэффициент теплоотдачи для аналитических расчетов равен 334 Вт/( $M^2$  K), а в компьютерных расчетах находится на каждом временном шаге для всех клеток поверхности как соответствующая часть выражения (3).

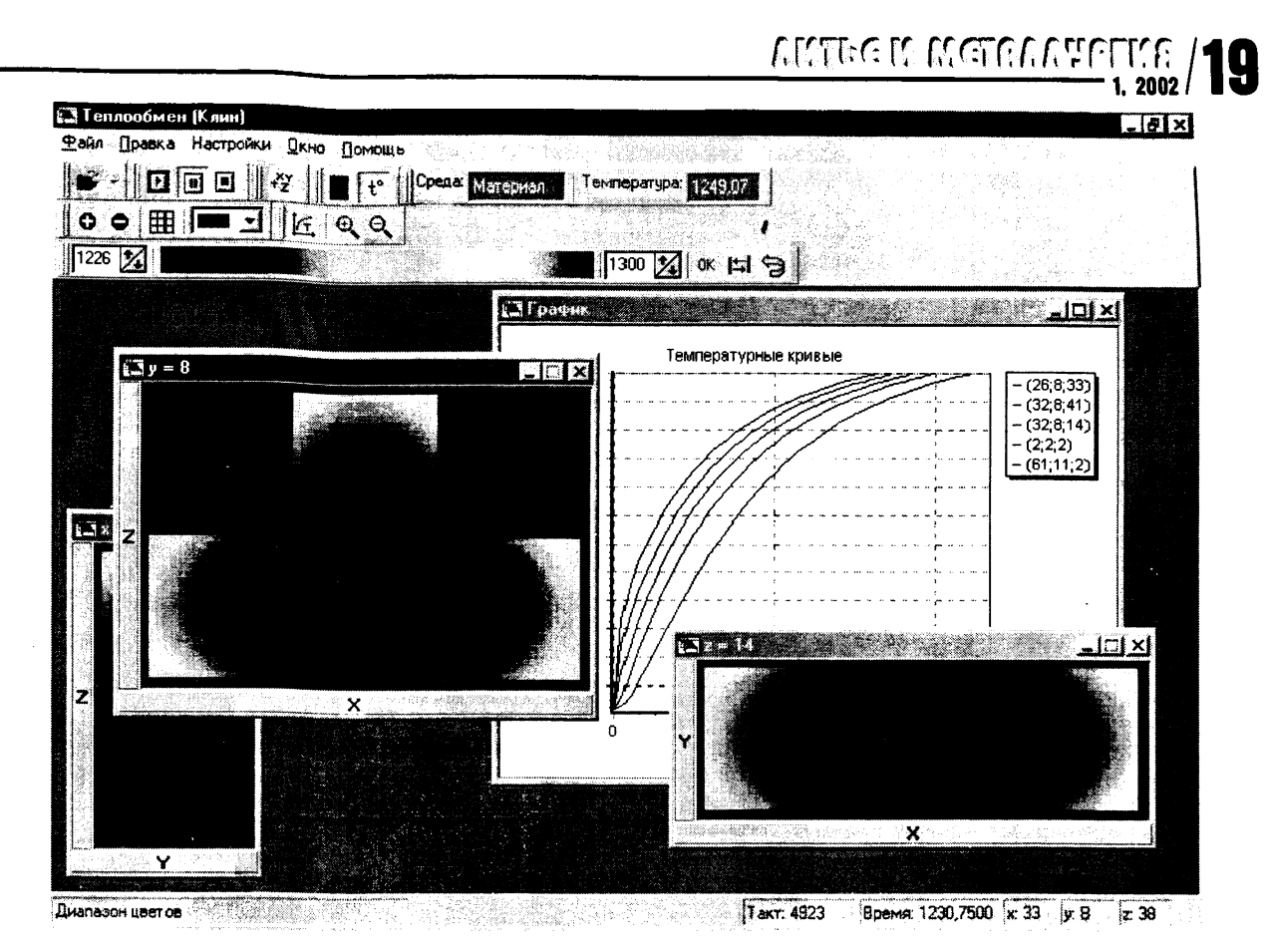

Рис. 2. Температурные поля слоев детали типа клин и графики зависимостей температур

В описании моделируемой системы были использованы клетки двух типов: MATTER и AIR. После наложения разностной сетки с одинаковыми шагами по пространству  $\Delta x = \Delta y = \Delta z = 0.02$  м геометрия моделируемой системы приняла вид:  $26\times32\times36$  клеток.

трех точках детали. При их выборе исходили из Эволюция температуры была изучена в невозможности расчета произвольных точек детали данными аналитическими методами. Выбранные точки:  $O -$  центр параллелепипеда;  $C -$  центр грани 0,5×0,6 м;  $L -$  центр ребра длиной 0,6 м.

Результаты аналитических расчетов, а также расчетов, полученных с помощью программы на основе математической модели, рассмотренной выше, приведены в таблице.

Из данных таблицы видно, что кривая температуры, соответствующая компьютерному моделированию процесса нагрева, после определенного промежутка времени становится немного выше, чем кривые, соответствующие аналитическим методам. Это объясняется тем, что инерционному этапу прогрева детали соответствует более длинный промежуток времени по методике компьютерного расчета, чем по аналитическим методам и превышение значений температуры на регулярном этапе говорит о большем нагреве детали именно на этом раннем этапе.

Предложенная программа с положенной в ее основу математической моделью (3) позволяет производить компьютерные расчеты тепловых полей в детали с заданными теплофизическими харак-

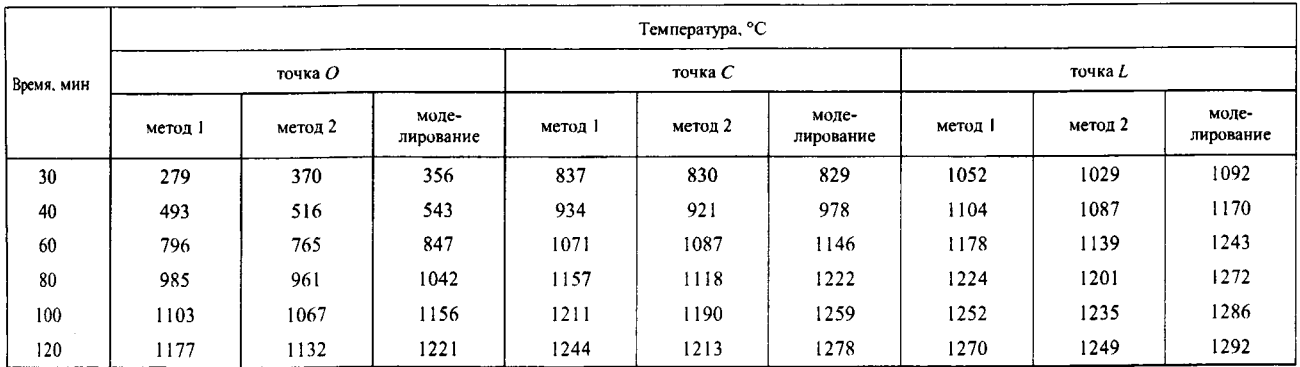

## Контрольные температуры полей детали, рассчитанные на основе различных методов

**// RESTRACT PROTECTION** 

теристиками в высокотемпературной среде. В отличие от приведенных в качестве сравнения аналитических методов она позволяет находить значения температур и другие характеристики в любых точках модели в произвольные моменты времени.

## Литература

1. Лыков А. В. Теория теплопроводности. М.: Высш. шк., 1967.

2. Прикладные задачи металлургической теплофизики / В. И. Тимошпольский, Н. М. Беляев, А. А. Рядно и др. Мн.: Навука тэхніка, 1991.

3. Берковский Б. М., Ноготов Е. Ф. Разностные методы исследования задач теплообмена. Мн.: Наука и техника, 1976. 4. А в е р и н С. И. и др. Расчеты нагревательных печей / Под. ред. Н. Ю. Тайца. Киев: Техника, 1969.

5. Есьман Р. И., Бахмат В. А., Королев В. М. Теплофизика литейных процессов. Мн.: Беларуская навука, 1998.

6. Калиткин Н. Н. Численные методы. М.: Наука, 1978.

7. Чичко А. Н., Лихоузов С. Г., Соболев В. Ф. Компьютерная система "ПРОЛИТ" для моделирования течения охлаждающихся расплавов в форме // Литье и металлургия. 2000. №4.

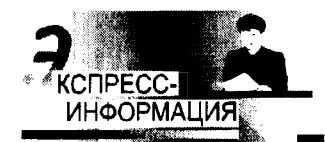

01.08-14Г.26. Использование математического моделирования при исследовании теплофизических процессов взаимодействия расплава с твердыми добавками.

Соколовская Л. А., Осипов В. П., Мамишев В. А. (Физико-технический институт металлов и сплавов НАН Украины, Киев). Процессы литья. 2000. № 4. С. 72-78. 3 ил. Библ. 12. Рус.: рез. англ.

Представлена методика математического моделирования температурного состояния теплофизической системы частица-расплав с фазовыми переходами типа плавление-затвердевание. Методом вычислительного эксперимента изучены условия внутреннего теплообмена в зоне перемешивания стальной дроби с жидким металлом и в зоне спокойного металла. Полученные результаты расчета на ПЭВМ согласуются с опытными данными по времени плавления дроби разных фракций в перегретом расплаве стали. Изложенный подход можно применять при математическом моделировании теплового взаимодействия твердых добавок с металлическими расплавами с целью получения суспензионнолитых слитков отливок и композиционных материалов.

## 01.07-14Г.55. Новая технология и оборудование для переработки лома цветных металлов.

Тисенко В. Н., Аблязов В. И., Новиков С. В., Писарьков С. А., (ЦНИ СПбГТУ) Вести машиностр. 2001, № 1. С. 54-57, 2 ил., табл. 2. Библ. 2. Рус.: рез. англ.

Разработаны новая промышленная высокопроизводительная и экономичная технология и оборудование для разделения раздробленного на куски лома цветных металлов. Технология использует рентгеновские лучи малых энергий для выявления качественного состава каждого металлического куска в потоке. Затем выбранные куски отделяются воздушным импульсом в специальные бункеры. Промышленная эксплуатация рентгеновского сепаратора показала, что данная технология позволяет существенно улучшить качество извлечения из раздробленного металлолома цветных металлов, в частности алюминия и его сплавов, а также повысить экономичность его вторичного использования в производственном цикле.

01.10-14Г.19. Динамические системы компьютерного проектирования и анализа литейной технологии. Шарапов И. М., Голод В. М. Труды пятого съезда литейщиков России. Москва. 21—25 мая, 2001. Москва: Радуница, 2001. С. 42-45, 2 ил. Рус.

Трехмерное компьютерное моделирование геометрических объектов позволяет на качественно новом уровне организовать автоматизированные системы проектирования и исследования литейных процессов. Принципиально новым является сочетание больших возможностей при исследовании и оценке литейной технологии. НТЦ «ИНТЕХ» выполнил ряд работ по анализу и совершенствованию технологии получения сложных отливок. Для трехмерного геометрического моделирования использовали пакет программ «Pro ENGINEERING».

01.10-14Г.20. Автоматизация технологической подготовки литейного производства на ОАО «Звезда». Рысев М. А. Труды пятого съезда литейщиков России. Москва. 21-25 мая. 2001. Москва: Радуница. 2001. C. 40-42. Pyc. ł

Сообщается о внедрении на ОАО «Звезда» замкнутого цикла автоматизированной технологической подготовки литейного производства, позволяющего добиться существенной экономии времени, ресурсов и повышения качества продукции.

 $\mathbf{I}$ 

 $\mathbf{I}$ 

T  $\mathbf{I}$ 

<sup>1</sup>

Ċ

1